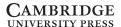

# ARTICLE TYPE

# Cambridge Data/Maths Template Class File

Author Name11, Author Name22 and Author Name32

<sup>1</sup>Division, Organization, City, Pincode, State, Country.

Keywords: keyword1, keyword2, keyword3, keyword4

MSC Codes: Primary - CODE1; Secondary - CODE2, CODE3

## **Abstract**

Abstracts should be 250 words. It must be able to stand alone and so cannot contain citations to the paper's references, equations, etc. An abstract must consist of a single paragraph and be concise. Because of online formatting, abstracts must appear as plain as possible.

## **Impact Statement**

Some Data journals (DAP, DCE) require an 'Impact Statement' section. Comment out this section if it is not required.

## **Contents**

| 1 | This is an A Head                                                                        | 1 |
|---|------------------------------------------------------------------------------------------|---|
|   | 1.1 This is a B head this is a B head this is a B head this is a B head                  | 2 |
|   | 1.1.1 This is a C head this is a C head this is a C head                                 | 2 |
| 2 | This is an A Head                                                                        | 2 |
|   | 2.1 This is a B head this is a B head this is a B head this is a B head this is a B head | 2 |
|   | 2.1.1 This is a C head this is a C head this is a C head                                 | 2 |
| 3 | Equations                                                                                | 2 |
| 4 | Figures                                                                                  | 3 |
| 5 | Tables                                                                                   | 3 |
| 6 | Cross referencing                                                                        | 3 |
| 7 | Lists                                                                                    | 4 |
| A | Appendix. Title for Appendix Section                                                     | 4 |
| R | Conclusion                                                                               | 5 |

## 1. This is an A head this is an A head this is an A head

Lorem ipsum dolor sit amet, consectetuer adipiscing elit. Ut purus elit, vestibulum ut, placerat ac, adipiscing vitae, felis. Curabitur dictum gravida mauris. Nam arcu libero, nonummy eget, consectetuer id, vulputate a, magna. Donec vehicula augue eu neque. Pellentesque habitant morbi tristique senectus et netus et malesuada fames ac turpis egestas. Mauris ut leo. Cras viverra metus rhoncus sem. Nulla et lectus vestibulum urna fringilla ultrices. Phasellus eu tellus sit amet tortor gravida placerat. Integer sapien est, iaculis in, pretium quis, viverra ac, nunc. Praesent eget sem vel leo ultrices bibendum. Aenean faucibus. Morbi dolor nulla, malesuada eu, pulvinar at, mollis ac, nulla. Curabitur auctor semper nulla.

<sup>&</sup>lt;sup>2</sup>Division, Organization, City, Pincode, State, Country. E-mail: name2@email.com.

Donec varius orci eget risus. Duis nibh mi, congue eu, accumsan eleifend, sagittis quis, diam. Duis eget orci sit amet orci dignissim rutrum.

#### 1.1. This is a B head this is a B head this is a B head this is a B head

Nam dui ligula, fringilla a, euismod sodales, sollicitudin vel, wisi. Morbi auctor lorem non justo. Nam lacus libero, pretium at, lobortis vitae, ultricies et, tellus. Donec aliquet, tortor sed accumsan bibendum, erat ligula aliquet magna, vitae ornare odio metus a mi. Morbi ac orci et nisl hendrerit mollis. Suspendisse ut massa. Cras nec ante. Pellentesque a nulla. Cum sociis natoque penatibus et magnis dis parturient montes, nascetur ridiculus mus. Aliquam tincidunt urna. Nulla ullamcorper vestibulum turpis. Pellentesque cursus luctus mauris.

## 1.1.1. This is a C head this is a C head this is a C head this is a C head

Nulla malesuada porttitor diam. Donec felis erat, congue non, volutpat at, tincidunt tristique, libero. Vivamus viverra fermentum felis. Donec nonummy pellentesque ante. Phasellus adipiscing semper elit. Proin fermentum massa ac quam. Sed diam turpis, molestie vitae, placerat a, molestie nec, leo. Maecenas lacinia. Nam ipsum ligula, eleifend at, accumsan nec, suscipit a, ipsum. Morbi blandit ligula feugiat magna. Nunc eleifend consequat lorem. Sed lacinia nulla vitae enim. Pellentesque tincidunt purus vel magna. Integer non enim. Praesent euismod nunc eu purus. Donec bibendum quam in tellus. Nullam cursus pulvinar lectus. Donec et mi. Nam vulputate metus eu enim. Vestibulum pellentesque felis eu massa.

This is a D head this is a D head this is a D head this is a D head

Quisque ullamcorper placerat ipsum. Cras nibh. Morbi vel justo vitae lacus tincidunt ultrices. Lorem ipsum dolor sit amet, consectetuer adipiscing elit. In hac habitasse platea dictumst. Integer tempus convallis augue. Etiam facilisis. Nunc elementum fermentum wisi. Aenean placerat. Ut imperdiet, enim sed gravida sollicitudin, felis odio placerat quam, ac pulvinar elit purus eget enim. Nunc vitae tortor. Proin tempus nibh sit amet nisl. Vivamus quis tortor vitae risus porta vehicula.

## 2. This is an A head this is an A head this is an A head this is an A head

## 2.1. This is a B head this is a B head this is a B head this is a B head this is a B head

# 2.1.1. This is a C head this is a C head this is a C head this is a C head

Quisque ullamcorper placerat ipsum. Cras nibh. Morbi vel justo vitae lacus tincidunt ultrices. Lorem ipsum dolor sit amet, consectetuer adipiscing elit. In hac habitasse platea dictumst. Integer tempus convallis augue. Etiam facilisis. Nunc elementum fermentum wisi. Aenean placerat. Ut imperdiet, enim sed gravida sollicitudin, felis odio placerat quam, ac pulvinar elit purus eget enim. Nunc vitae tortor. Proin tempus nibh sit amet nisl. Vivamus quis tortor vitae risus porta vehicula.<sup>1</sup>

## 3. Equations

Equations in LATeX can either be inline or on-a-line by itself. For inline equations use the \$...\$ commands. Eg: The equation  $H\psi = E\psi$  is written via the command  $H\psi = E\psi$ .

For on-a-line by itself equations (with auto generated equation numbers) one can use the equation or equarray environments *D*.

$$\mathcal{L} = i\psi \gamma^{\mu} D_{\mu} \psi - \frac{1}{4} F^{a}_{\mu\nu} F^{a\mu\nu} - m\psi \psi \tag{3.1}$$

<sup>&</sup>lt;sup>1</sup>This is sample for footnote this is sample for footnote this is sample for footnote this is sample for footnote.

Element 1 Element 2<sup>1</sup> Projectile Energy  $\sigma_{expt}$ Energy  $\sigma_{calc}$  $\sigma_{calc}$  $\sigma_{expt}$ 990 A  $1547 \pm 12$ 780 A  $1239 \pm 100$ Element 3 1168 1166  $922 \pm 10$  $1092 \pm 40$ Element 4 500 A 961 900 A 1268

**Table 1.** Tables which are too long to fit, should be written using the "table\*" environment as shown here.

Note: This is an example of table footnote this is an example of table footnote this is an example of table footnote this is an example of table footnote this is an example of table footnote

where,

$$D_{\mu} = \partial_{\mu} - ig \frac{\lambda^{a}}{2} A_{\mu}^{a}$$

$$F_{\mu\nu}^{a} = \partial_{\mu} A_{\nu}^{a} - \partial_{\nu} A_{\mu}^{a} + g f^{abc} A_{\mu}^{b} A_{\nu}^{a}$$

$$(3.2)$$

Notice the use of \nonumber in the align environment at the end of each line, except the last, so as not to produce equation numbers on lines where no equation numbers are required. The \label{} command should only be used at the last line of an align environment where \nonumber is not used.

$$Y_{\infty} = \left(\frac{m}{\text{GeV}}\right)^{-3} \left[1 + \frac{3\ln(m/\text{GeV})}{15} + \frac{\ln(c_2/5)}{15}\right]$$
 (3.3)

The class file also supports the use of  $\mathbb{R}$ ,  $\mathcal{R}$  and  $\mathcal{R}$  commands. As such  $\mathcal{R}$ ,  $\mathcal{R}$  and  $\mathcal{R}$  respectively.

## 4. Figures

As per the LATEX standards eps images in latex and pdf/jpg/png images in pdflatex should be used. This is one of the major differences between latex and pdflatex. The images should be single page documents. The command for inserting images for latex and pdflatex can be generalized. The package that should be used is the graphicx package.

## 5. Tables

Tables can be inserted via the normal table and tabular environment. To put footnotes inside tables one has to use the additional "fntable" environment enclosing the tabular environment. The footnote appears just below the table itself.

# 6. Cross referencing

Environments such as figure, table, equation, align can have a label declared via the \label{#label} command. For figures and table environments one should use the \label{} command inside or just below the \caption{} command. One can then use the \ref{#label} command to cross-reference them. As an example, consider the label declared for Figure 1 which is \label{fig1}. To cross-reference it, use the command Figure \ref{fig1}, for which it comes up as "Figure 1". The reference citations should used as per the "natbib" packages. Some sample citations: [1, 2, 3, 4, 5].

<sup>&</sup>lt;sup>1</sup>This is an example of table footnote

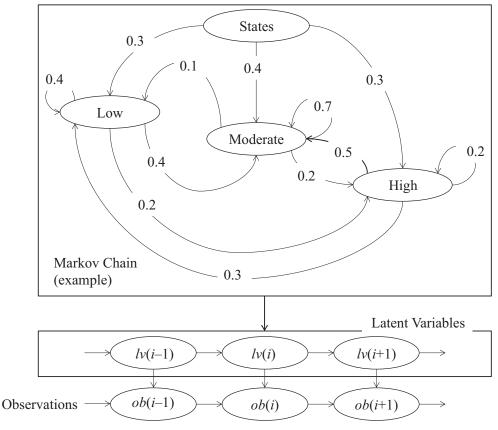

**Figure 1.** This is a widefig. This is an example of long caption this is an example of long caption this is an example of long caption this is an example of long caption.

## 7. Lists

List in LATEX can be of three types: enumerate, itemize and description. In each environments, new entry is added via the \item command. Enumerate creates numbered lists, itemize creates bulleted lists and description creates description lists.

- 1. First item in the number list.
- 2. Second item in the number list.
- 3. Third item in the number list.

List in LATEX can be of three types: enumerate, itemize and description. In each environments, new entry is added via the \item command.

- First item in the bullet list.
- · Second item in the bullet list.
- Third item in the bullet list.

# A. Appendix. Title for Appendix Section

Appendix text here.

#### B. Conclusion

Some Conclusions here.

Acknowledgments. We are grateful for the technical assistance of A. Author.

**Funding Statement.** This research was supported by grants from the <funder-name><doi>(<award ID>); <funder-name><doi>(<award ID>).

**Competing Interests.** A statement about any financial, professional, contractual or personal relationships or situations that could be perceived to impact the presentation of the work — or 'None' if none exist

**Data Availability Statement.** A statement about how to access data, code and other materials allowing users to understand, verify and replicate findings — e.g. Replication data and code can be found in Harvard Dataverse: \url{https://doi.org/link}.

Ethical Standards. The research meets all ethical guidelines, including adherence to the legal requirements of the study country.

**Author Contributions.** Please provide an author contributions statement using the CRediT taxonomy roles as a guide \url{https://www.casrai.org/credit.html}. Conceptualization: A.A; A.B. Methodology: A.A; A.B. Data curation: A.C. Data visualisation: A.C. Writing original draft: A.A; A.B. All authors approved the final submitted draft.

## References

- [1] Ananin A. and Mironov A. (2000) The moduli space of 2-dimensional algebras, Comm. Algebra 28(9), 4481–4488.
- [2] Bai C. and Meng D. (2001) The classification of Novikov algebras in low dimension, J. Phys. A: Math. Gen. 34, 1581–1594.
- [3] Cañete E. and Khudoyberdiyev A. (2013) The classification of 4-dimensional Leibniz algebras, *Linear Algebra and its Applications* 439(1), 273–288.
- [4] Goze M. and Remm E. (2011) 2-dimensional algebras, Afr. J. Math. Phys. 10(1), 81–91.
- [5] Petersson H. (2000) The classification of two-dimensional nonassociative algebras, Results Math 37, no. 1-2, 120–154.